Документ подписан простой электронной подписью Информация о владельце: ФИО: Максимов Алексей Борисович

### Должность: директор департами и деробе<del>за в ред</del>ы та**й со таку к**и и высшего образования Дата подписания: 13.11.2023 17:56:27

Уникальный программный ключ:

**РОССИЙСКОЙ ФЕДЕРАЦИИ**

8db180d1a3f02acФедеральное7бобударственное автономное образовательное учреждение

высшего образования

«МОСКОВСКИЙ ПОЛИТЕХНИЧЕСКИЙ УНИВЕРСИТЕТ»

/МОСКОВСКИЙ ПОЛИТЕХ/

# Полиграфический институт

УТВЕРЖДАЮ

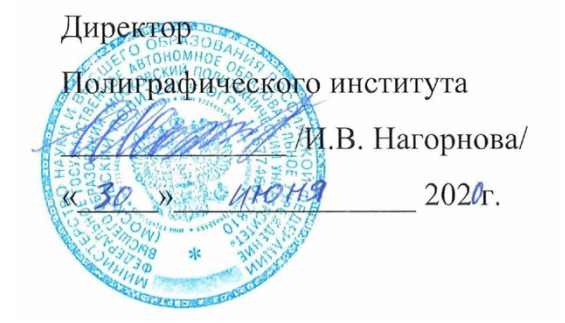

# **РАБОЧАЯ ПРОГРАММА ДИСЦИПЛИНЫ Дополненная реальность**

Направление подготовки

**29.03.03 «Технология полиграфического и упаковочного производства»**

Профиль: **«Технология полиграфического производства»**

Квалификация (степень) выпускника **Бакалавр**

> Форма обучения **Заочная**

Москва 2020 г.

Разработчик

Заведующий кафедрой, к. т. н  $\mathcal{U}\mathcal{U}\mathcal{U}\mathcal{U}\mathcal{U}$  И.В. Нагорнова /

#### **Согласовано:**

Руководитель образовательной программы 29.03.03 Технология полиграфического и упаковочного производства

к.т.н.  $\mathcal{U}\mathcal{U}\mathcal{U}\mathcal{U}\mathcal{U}$  И.В. Нагорнова /

#### **Цели, задачи и планируемые результаты обучения по дисциплине**

Целью освоения дисциплины «Дополненная реальность» является получение знаний, умений, навыков и опыта деятельности в области технологий виртуальной и дополненной реальности, необходимых для формирования компетенций и обеспечивающих достижение планируемых результатов освоения образовательной программы.

Задачи дисциплины: изучение основных понятий и принципов VR/AR систем; - изучение возможностей VR/AR систем на основе интерактивной 3D- графики для различных применений; изучение платформ для создания приложений и особенностей программной реализации.

Для успешного изучения дисциплины «Дополненная реальность» обучающиеся должны обладать базовыми знаниями в следующих теоретических дисциплинах:

Линейная алгебра Математический анализ Физика.

Обучение по дисциплине «Дополненная реальность» направлено на формирование у обучающихся следующих компетенций в соответствии с ФГОС 29.03.03 «Технология полиграфического и упаковочного производства»:

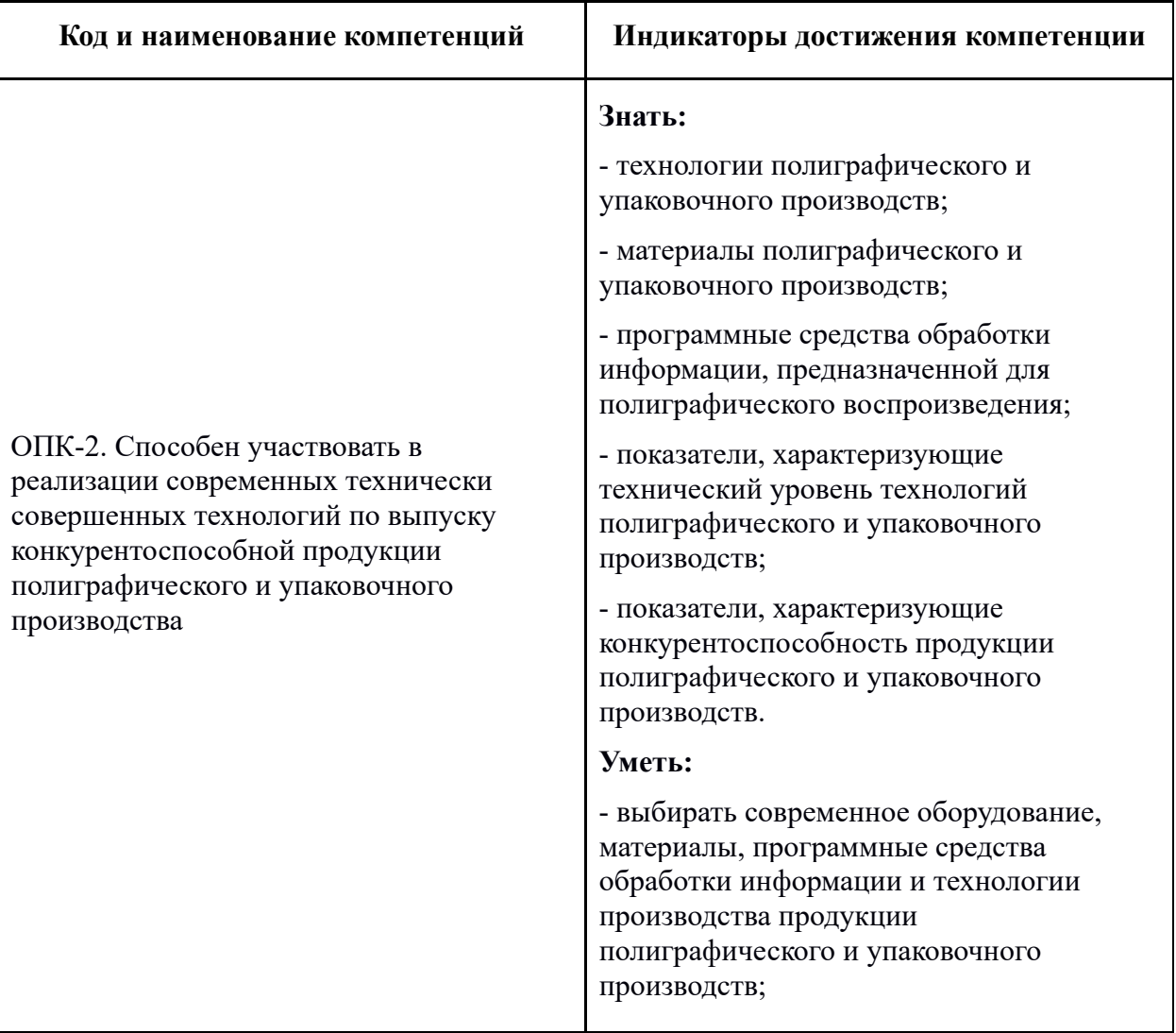

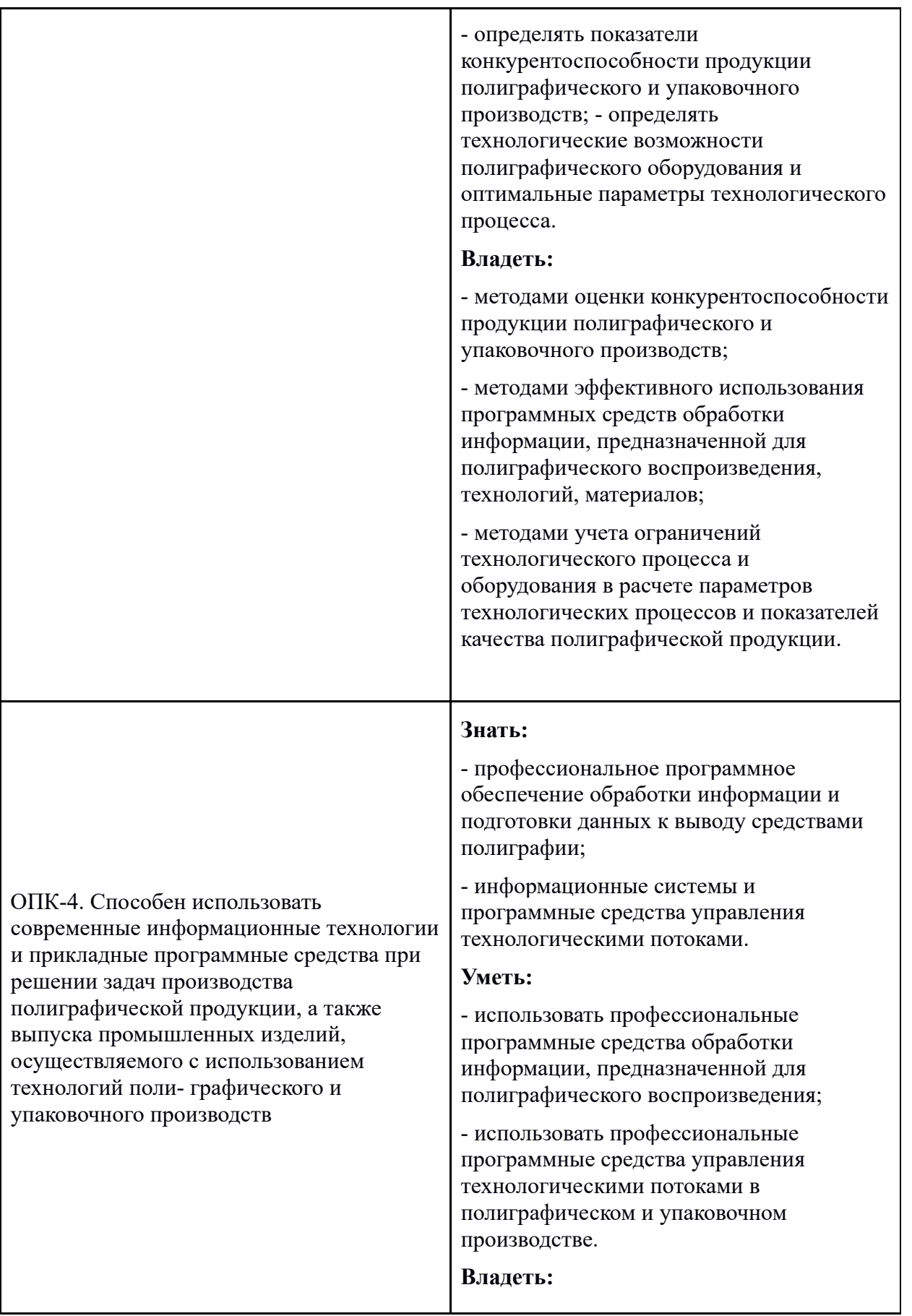

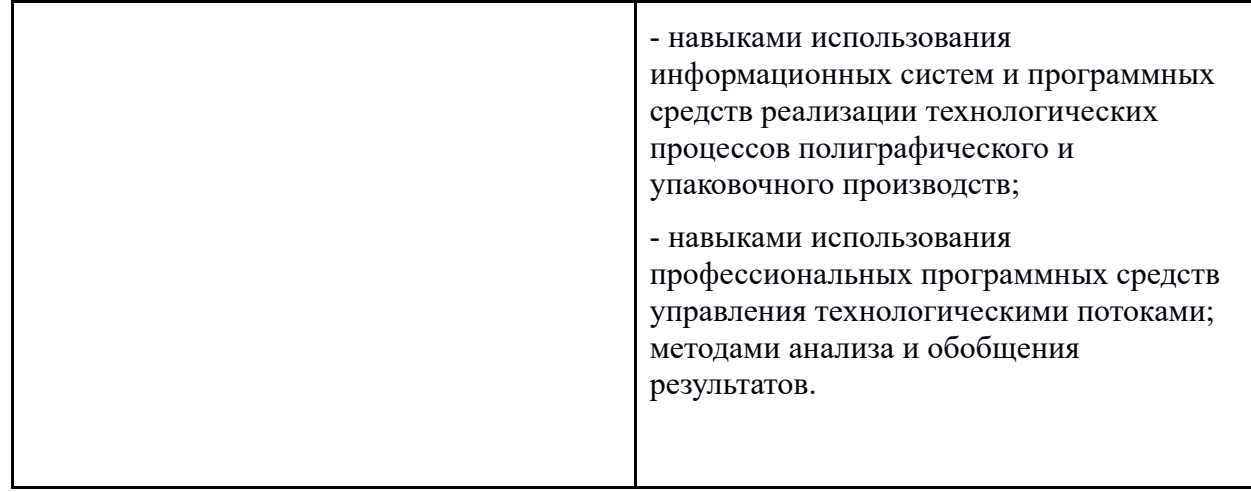

В результате освоения дисциплины студент должен: Знать:

**-** предпосылки, историю, области применения систем виртуальной и дополненной реальности;

- **-** основные понятия, принципы и инструментарии разработки систем VR/AR, а также оборудование для реализации;
	- **-** этапы и технологии создания систем VR/AR, ее компоненты;
	- **-** компании, занимающие лидирующие позиции в области

разработки программного и аппаратного обеспечения систем VR/AR. Уметь:

- **-** применять полученные знания при проектировании систем VR;
- **-** создавать 3D-модели в системах трехмерной графики и/или импортировать их в среду разработки VR/AR;

**-** применять программные инструментарии для разработки интерактивной трехмерной графики; Владеть:

**-** терминологией разработчика систем интерактивного трехмерного моделирования;

**-** навыками разработки систем VR/AR.

Основные направления в изучении технологий виртуальной и дополненной реальности:

**-** методы и алгоритмы компьютерного зрения и распознавания образов на базе OpenCV;

**-** способы построения приложений для голографической платформы Microsoft Windows Holographic;

**-** методы и алгоритмы программирования интерактивной компьютерной графики;

**-** методы и способы построения эргономичных человеко-машинных интерфейсов, в том числе и реального масштаба времени.

## **Область применения и нормативные ссылки**

Настоящая программа учебной дисциплины устанавливает минимальные требования к знаниям и умениям студента и определяет содержание и виды учебных занятий и отчетности. Программа разработана в 2020 году в соответствии с:

● ФГОС 29.03.03. Технология полиграфического и упаковочного производства

Академический учебный план по направлению подготовки: 29.03.03 Технология полиграфического и упаковочного производства. Профиль: «Технология полиграфического производства. Форма обучения – заочная. 2020.

● Матрица компетенций по направлению подготовки 29.03.03 Технология полиграфического и упаковочного производства. Профиль: «Технология полиграфического производства. Форма обучения – заочная. 2020.

Указ Президента Российской Федерации от 01.12.2016 № 642 «Стратегии научнотехнологического развития Российской Федерации».

Приказ Министерства образования и науки Российской Федерации от 23.08.2017 № 816 «Об утверждении Порядка применения организациями, осуществляющими образовательную деятельность, электронного обучения, дистанционных образовательных технологий при реализации образовательных программ».

## **1. Место дисциплины в структуре ОП бакалавриата**

Дисциплина относится к факультативным дисциплинам

Дисциплина «Дополненная реальность» логически связана с последующими дисциплинами: В части, формируемой участниками образовательных отношений:

Теория композиции и Графический дизайн

## **2. Структура и содержание дисциплины**

Общая трудоемкость дисциплины составляет 72 часа.

## **3.1. Виды учебной работы и трудоемкость**

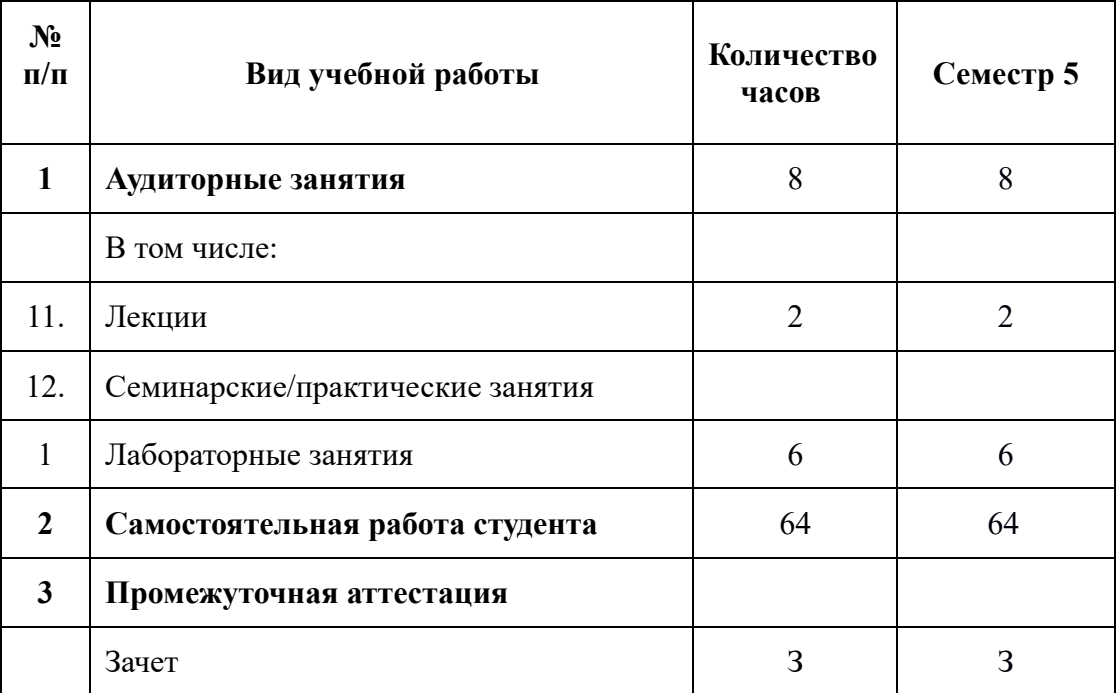

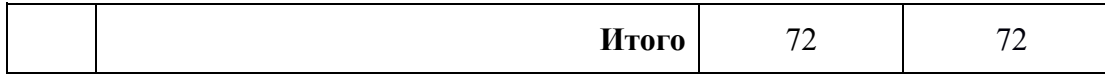

## **3.2. Тематический план изучения дисциплины**

Размещён в приложении 1 к рабочей программе.

### **Содержание разделов дисциплины**

### **Введение.**

Тема 1. Что такое AR/ VR/ MR: история появления, развитие, настоящее Терминология. Что мы понимает под терминами AR/ VR/ MR.

Тема 2. История развития технологии. Сферы применения Yet Another Reality: от новых платформ к ландшафту решений. Тенденции развития рынка, презентация аналитических материалов по рынку AR/VR

## **Раздел 1. Технические средства для создания и работы с AR/VR технологией**

**Тема 1.** Гаджеты. Разновидности и особенности

Аппаратные решения для работы с AR/VR. Знакомство с устройствами, представленными на рынке: разбор существующих устройств для 2 демонстрации реальностей: шлемы, очки, варианты интерактива, обзор компьютеров, серверов, телефонов для запуска технологии

**Тема 2.** Платформы и софт. Особенности Unity

**Тема 3.** Путь к full immersion VR (инерциальный, позиционный трекинг и трекинг тела человека)

Тема 4. Хаптик-устройства и передача тактильных ощущений, запахов и внешних воздействий

# **Раздел 2. Сферы применения AR/VR технологией**

Тема 1. Образование: школьное / университетское / дистанционное / корпоративное / тренажеры / симуляторы

Тема 2. Проектирование, прототипирование для индустриальных задач

Тема 3. Phygital-революция

Тема 4. Контент в формате 360

Тема 5. Тема 5. Тенденции массового создания контента

Тема 6. Коммуникации с использованием виртуального пространства. Разбор концепций взаимодействия в социальных средах с использованием AR/VR

Тема 7. Новые форматы искусства: создание произведений виртуальные/интерактивные галереи искусства

Тема 8. Применение AR/VR технологии в промышленности

**Раздел 3. Особенности проектов с технологиями дополненной и виртуальной реальности** Тема 1. Особенности восприятия пользователем виртуальной среды. Работа сознания человека на уровне нейронов. Нюансы формирования человеческого 2 восприятия

**Тема 2.** Нюансы создания контента с целью формирования у пользователя вовлеченности **Тема 3.** Бизнес-модели проектов и компаний отрасли Проблемы, в решении которых помогают AR/VR-технологии, и проблемы самой технологии

**Тема 4.** Проблемы развития индустрии и быстрого внедрения в массовое использование

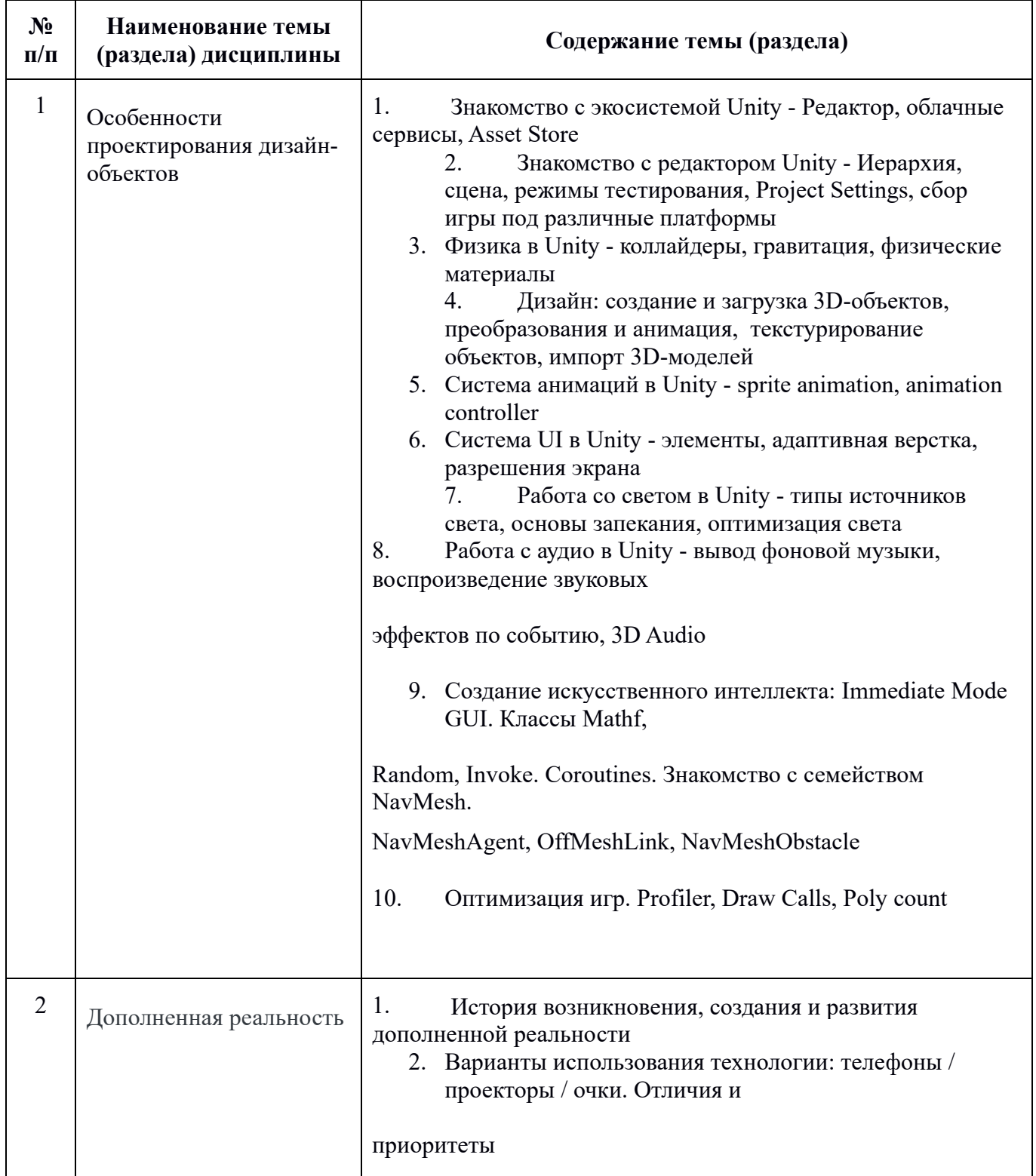

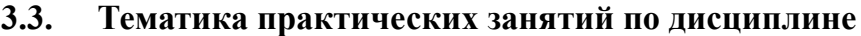

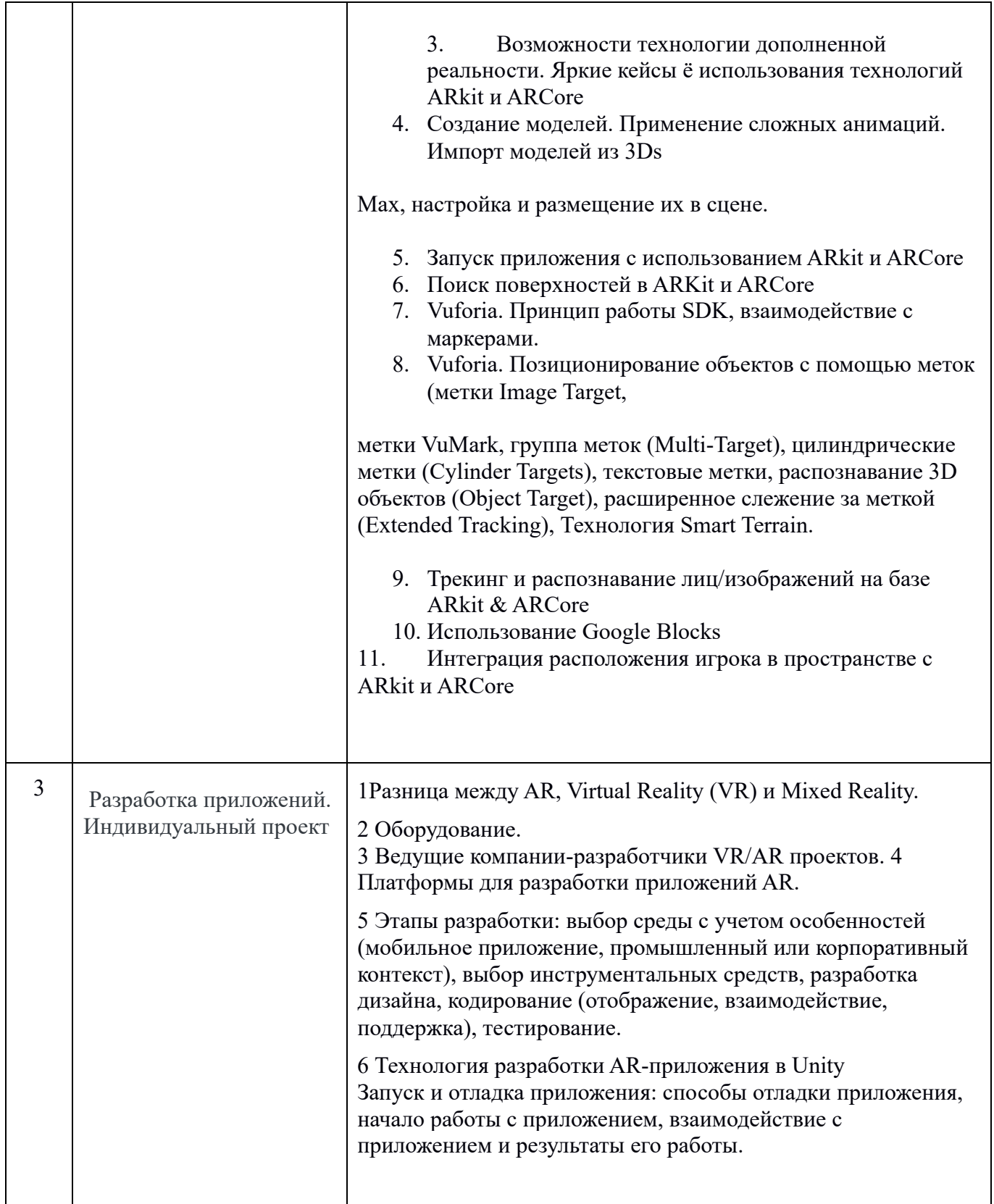

Методика преподавания дисциплины «Дополненная реальность» и реализация комплексного подхода в изложении и восприятии материала предусматривает использование следующих активных и интерактивных форм проведения групповых и индивидуальных аудиторных занятий в сочетании с внеаудиторной работой с целью формирования и развития профессиональных навыков, обучающихся:

лекции с использованием презентаций;

лабораторные работы, выполняются и обсуждаются комплексные учебные задания (КУЗ), а также проводится заслушивание и обсуждение докладов;

консультации преподавателя;

самостоятельная работа, закрепляющая знания, умения и навыки, полученные в ходе лекций, семинаров и практических занятий;

итоговый контроль в форме зачета.

## **4. Учебно-методическое и информационное обеспечение**

## **Нормативные документы и ГОСТы**

● ФГОС 29.03.03. Технология полиграфического и упаковочного производства

Академический учебный план по направлению подготовки: 29.03.03 Технология полиграфического и упаковочного производства. Профиль: «Технология полиграфического производства. Форма обучения – заочная. 2020.

Матрица компетенций по направлению подготовки 29.03.03 Технология полиграфического и упаковочного производства Профиль: «Технология полиграфического производства.. Форма обучения – заочная. 2020.

Указ Президента Российской Федерации от 01.12.2016 № 642 «Стратегии научнотехнологического развития Российской Федерации».

Приказ Министерства образования и науки Российской Федерации от 23.08.2017 № 816 «Об утверждении Порядка применения организациями, осуществляющими образовательную деятельность, электронного обучения, дистанционных образовательных технологий при реализации образовательных программ».

## **4.1. Основная литература**

## 1. **Литература**

## 2. **Основная литература по дисциплине:**

3. 1. Джонатан, Л. Виртуальная реальность в Unity [Электронный ресурс] / Л. Джонатан ; пер. с англ. Р.Н. Рагимов. — Электрон. дан. — Москва : ДМК Пресс, 2016. — 316 с. — Режим доступа: https://e.lanbook.com/book/93271. — Загл. с экрана. 2. Иванцивская Н.Г. Перспектива. Теория и виртуальная реальность [Электронный ресурс]: учебное пособие/ Иванцивская Н.Г.— Электрон. текстовые данные.— Новосибирск: Новосибирский государственный технический университет, 2010.— 197 c.— Режим доступа: http://www.iprbookshop.ru/44820.html.— ЭБС «IPRbooks» 3. Маров М. Н. 3ds max. Реальная анимация и виртуальная реальность/ Санкт-Петербург: Питер, 2006. – 414 с.

## **4.2. Дополнительная литература**

5. 1. Торн, А. Основы анимации в Unity [Электронный ресурс] / А. Торн ; пер. с англ. Р. Рагимова. — Электрон. дан. — Москва : ДМК Пресс, 2016. — 176 с. — Режим доступа: https://e.lanbook.com/book/73075. — Загл. с экрана. 2. Торн, А. Искусство создания сценариев в Unity [Электронный ресурс] : руководство / А. Торн ; пер. с англ. Р. Н. Рагимова. — Электрон. дан. — Москва : ДМК Пресс, 2016. — 360 с. — Режим доступа: https://e.lanbook.com/book/82812. — Загл. с экрана. 3. Дикинсон, К. Оптимизация игр в Unity 5 [Электронный ресурс] / К. Дикинсон. — Электрон. дан. — Москва : ДМК Пресс, 2017. — 306 с. — Режим доступа: https://e.lanbook.com/book/90109. — Загл. с экрана. 4. Вдовин А.С. Дизайн игр и медиаиндустрии. Персонажная графика и анимация [Электронный ресурс]: учебное пособие/ Вдовин А.С.— Электрон. текстовые данные.— Саратов: Саратовский государственный технический университет имени Ю.А. Гагарина, ЭБС АСВ, 2015.— 267 c.— Режим доступа: http://www.iprbookshop.ru/76480.html.— ЭБС «IPRbooks»

6.

## 7.**Электронные ресурсы:**

1. Разработка игр на Unity: https://www.intuit.ru/studies/courses/3487/729/info 2. Основы разработки компьютерных игр в XNA Game Studio https://www.intuit.ru/studies/courses/1104/251/info 3. Разработка компьютерных игр для Windows Phone 7 с использованием технологий Silverlight и XNA https://www.intuit.ru/studies/courses/3725/967/info 4. Разработка компьютерных игр на языке Python https://www.intuit.ru/studies/courses/3728/970/info 5. Разработка компьютерных игр с помощью Python и Pygame https://www.intuit.ru/studies/courses/3730/972/info

## **7.1. Электронные образовательные ресурсы**

Проведение занятий и аттестаций возможно в дистанционном формате с применением системы дистанционного обучения университета (СДО-LMS) на основе разработанных м электронных образовательных ресурсов (ЭОР) по всем разделам программы:

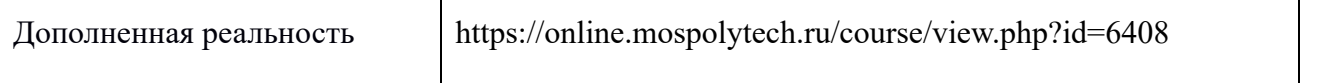

Разработанные ЭОР включают тренировочные и итоговые тесты.

Порядок проведения работ в дистанционном формате устанавливается отдельными распоряжениями проректора по учебной работе и/или центром учебно-методической работы.

Каждый студент обеспечен индивидуальным неограниченным доступом к электронной библиотеке Московского Политеха

https://online.mospolytech.ru.

## **4.5. Современные профессиональные базы данных и информационные справочные системы**

## **Перечень ресурсов сети Интернет, доступных для освоения дисциплины:**

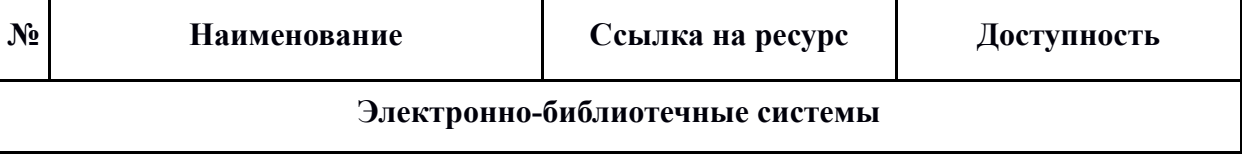

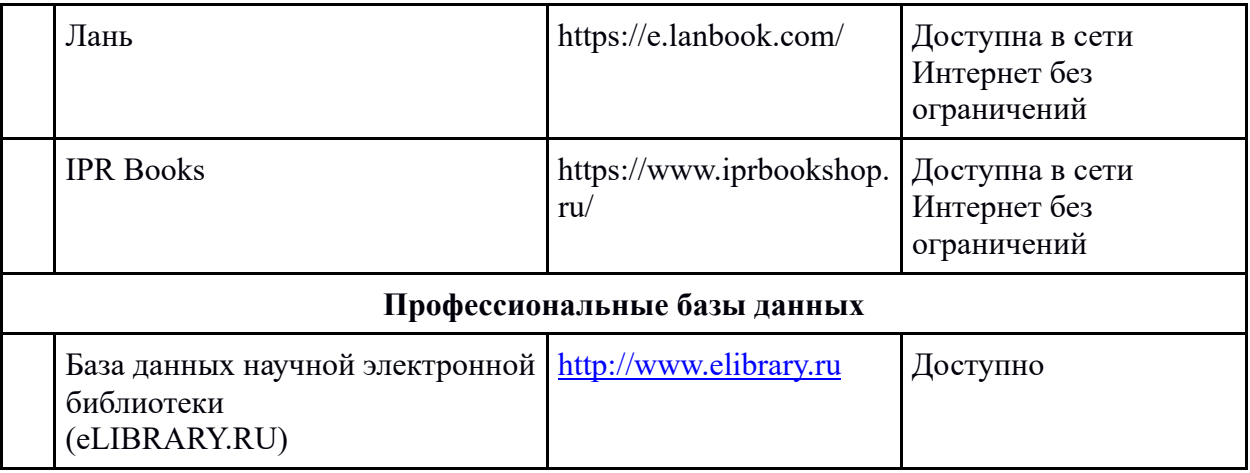

### **5. Материально-техническое обеспечение дисциплины**

Материально – техническая база университета обеспечивает проведение всех видов занятий, предусмотренных учебным планом, и соответствует действующим правилам и нормам.

### **6. Методические рекомендации**

### **6.1. Методические рекомендации для преподавателя**

В процессе самостоятельного изучения материала необходимо ориентироваться на специальную литературу, интернет-источники в области IT-Решений

Преподаватель при проведении занятий руководствуется личным профессиональным опытом в соответствии с учебным планом, графиком учебного процесса и данной программой. Основной целью преподавателя является формирование личности обучающегося, ориентированной на профессиональную деятельность .

### **Методические указания по выполнению и подготовке устных докладов**

Целью доклада является расширение и углубление знаний в области AR и VR технологий. Самостоятельная работа над темой должна привить студенту навыки самостоятельного творческого мышления и суждений; научить аргументированному изложению своих знаний и убеждений в форме презентаций и докладов.

Студент выбирает тему самостоятельно, с возможностью консультации с преподавателем. Выбор темы должны подсказать личные профессиональные интересы студента. Темы докладов в обязательном порядке согласовываются с преподавателем. Для работы над избранной темой обучающемуся надлежит подобрать и изучить соответствующие источники информации (литературу, интернет-ресурсы и т.п.). Самостоятельность суждений в изложении не исключает точек зрения, почерпнутых из специальных информационных источников.

Доклад-презентацию желательно сопроводить развернутым планом. Вначале составляется предварительный план; затем, когда материал по теме окончательно собран, изучен и продуман, следует приступить к его окончательному варианту. План поможет выработать логическую последовательность мышления и четче выявить поставленные задачи. Структура докладапрезентации определяется в каждом отдельном случае, исходя из характера раскрываемой темы. Желательно, чтобы она включала вступление, основную часть, заключение. Следует продумать пропорциональные соотношения всех частей доклада-презентации в соответствии со значимостью каждой из них в общей структуре работы.

### **1. Фонд оценочных средств**

Оценочными средствами освоения дисциплины и текущего контроля успеваемости являются устный доклад и КУЗ (комплексное учебное задание).

**Устный доклад-презентация** – средство, позволяющее оценить умение обучающегося самостоятельно систематизировать и анализировать материал, излагать суть поставленной проблемы.

**Комплексное учебное задание (КУЗ)** – средство, позволяющее развить у обучающихся способность применять на практике полученные в процессе изучения дисциплины знания, умения и навыки.

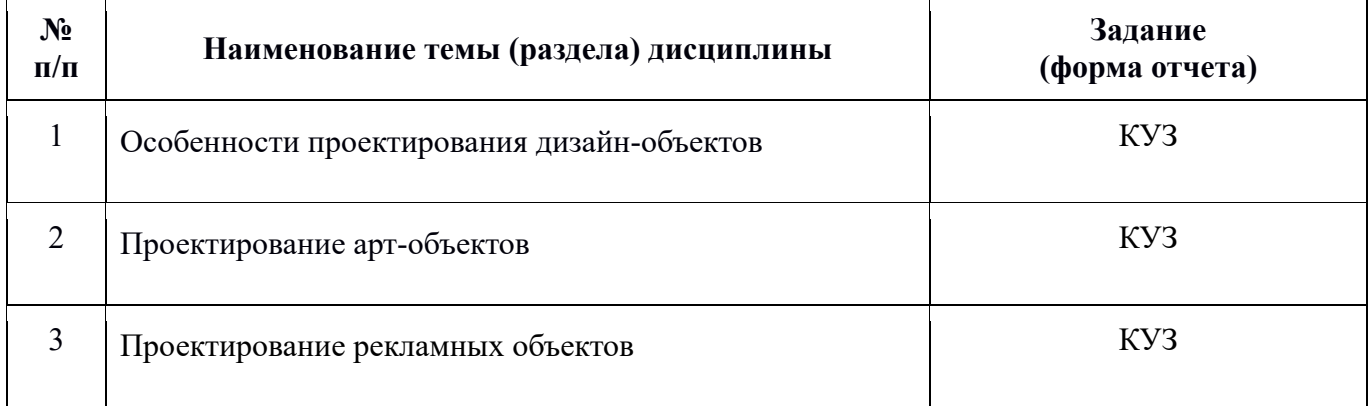

### **Форма промежуточной аттестации: экзамен.**

Промежуточная аттестация обучающихся в форме зачета проводится по результатам выполнения всех видов учебной работы, предусмотренных учебным планом по данной дисциплине, при этом учитываются результаты текущего контроля успеваемости в течение семестра.

Оценка степени достижения обучающимися планируемых результатов обучения по дисциплине «Дополненная реальность» **на экзамене** проводится путём устного опроса с учетом результатов выполнения КУЗ (10 заданий). Перечень контрольных вопросов к экзамену выдаётся преподавателем заранее (в начале семестра). По итогам промежуточной аттестации по дисциплине «Дополненная реальность» выставляется оценка «зачтено», «не зачтено».

Оценка итогов промежуточной аттестации по дисциплине «Дополненная реальность» проводится методом балльно-рейтинговой системы; при этом баллы начисляются: за выполнение КУЗ; за ответы на вопросы к экзамену.

Максимальный суммарный балл составляет 100 и складывается из следующих максимальных баллов:

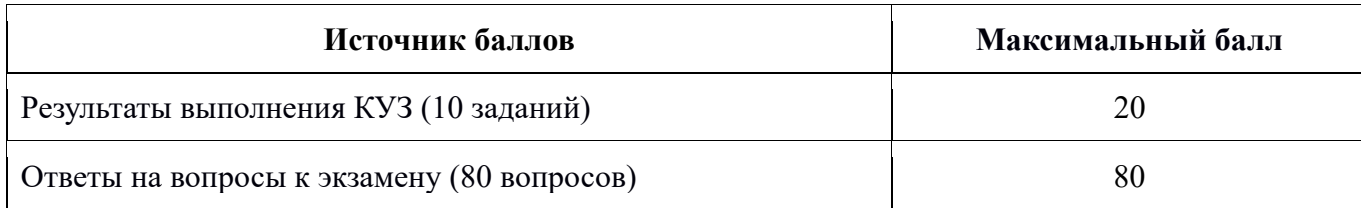

**1. Комплексное учебное задание** оценивается по следующим критериям (ОПК-4):

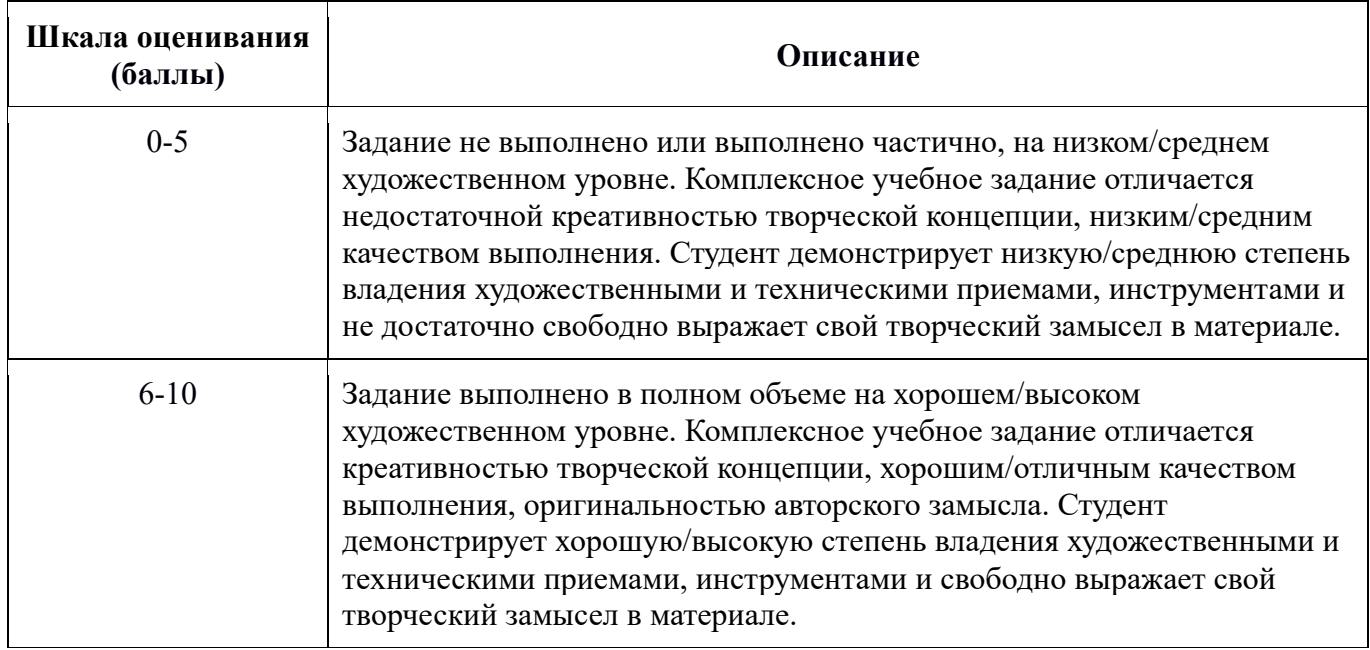

**2. Ответы на вопросы к экзамену** (на экзамен сдается тест из 80 вопросов; баллы начисляются за каждый вопрос) оцениваются по следующим критериям:

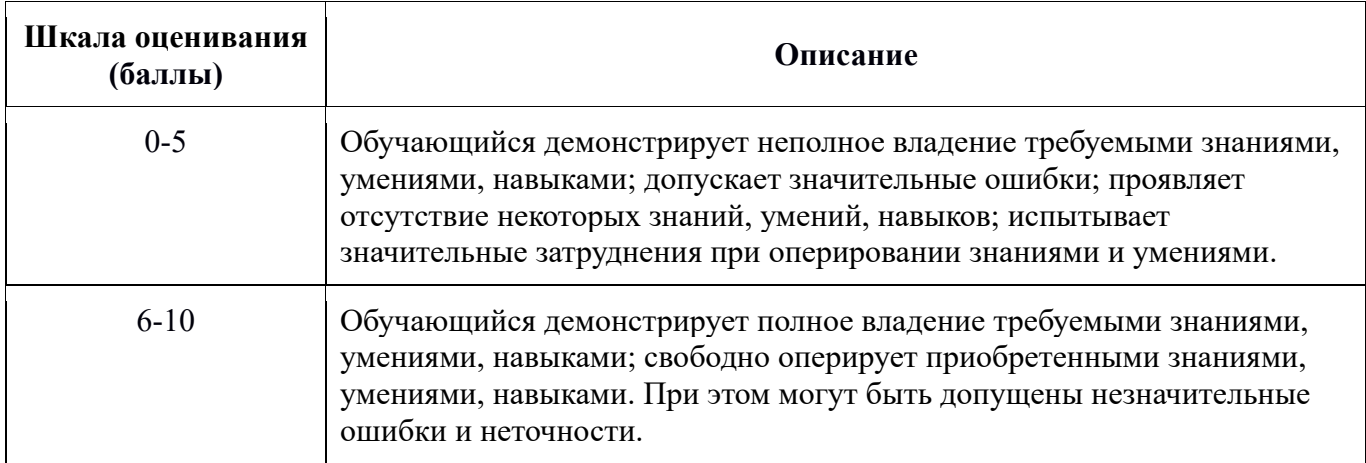

По результатам суммирования баллов (п.п. 1-3) выставляется «зачтено»/«не зачтено», исходя из следующих критериев:

 $\overline{a}$ 

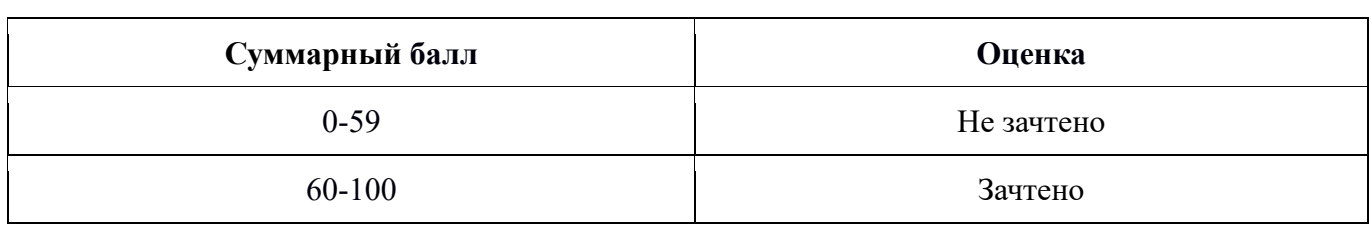

## **Паспорт фонда оценочных средств по дисциплине «Дополненная реальность»**

Таблица 1

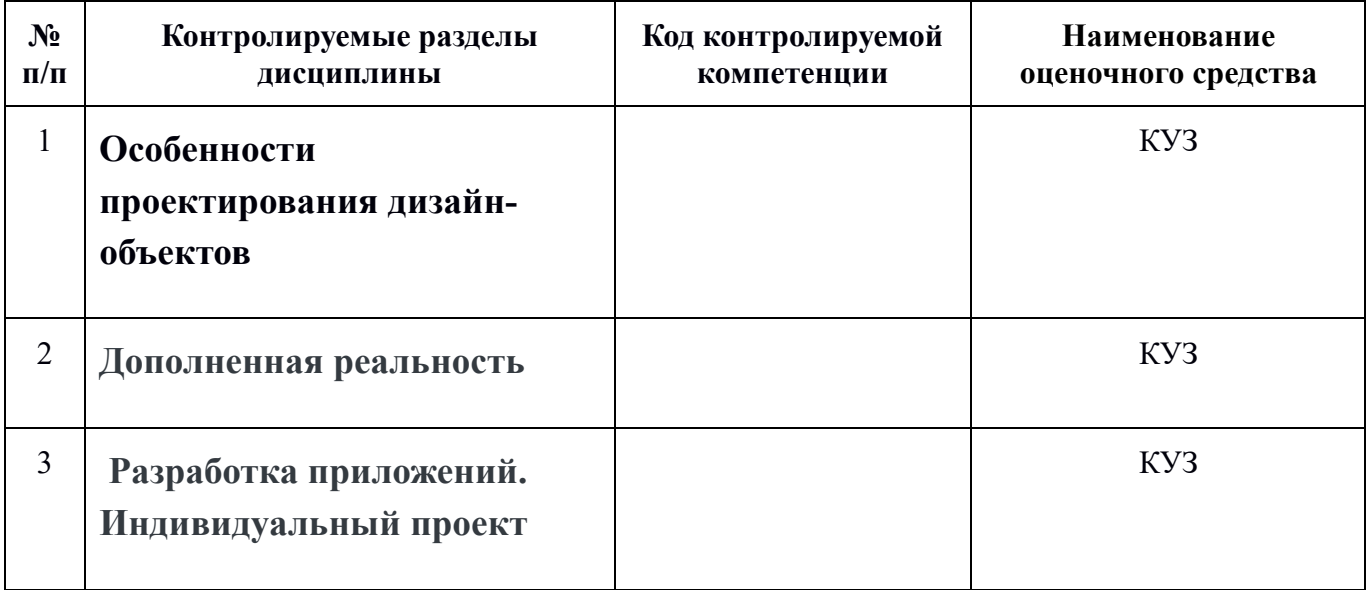

### **П1.2 Описание оценочных средств по дисциплине «Дополненная реальность»**

## *П1.2.1 Перечень оценочных средств по дисциплине «Дополненная реальность»*

Таблица 2

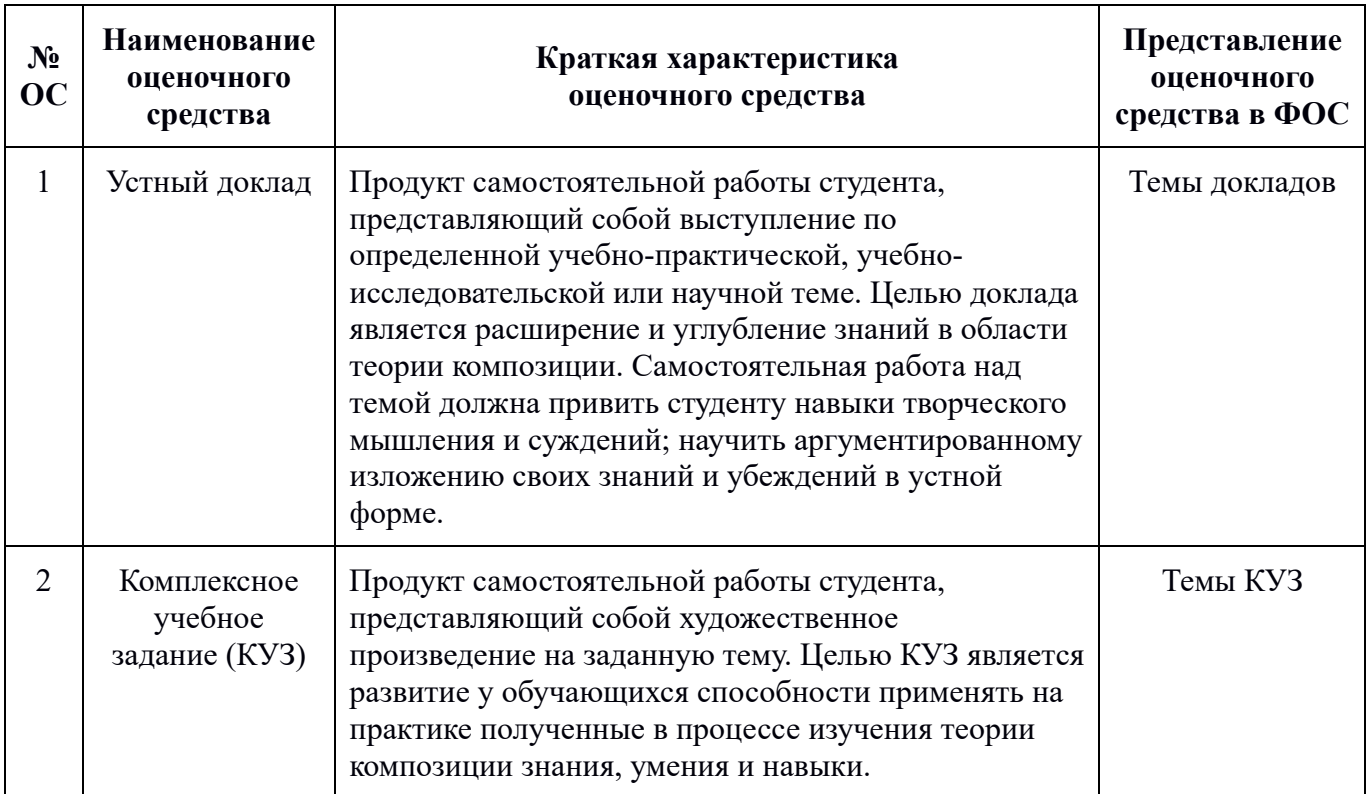

### **Темы комплексных учебных заданий (КУЗ)**

### **Примеры домашних работ**

1. Добавить аудиоматериалы в проект в среде Unity и выполнить озвучивание событий.

2. Добавить персонаж в проект и управление персонажем.

## **Примеры графических работ**

Создать изображение в дополненной реальности для мобильного приложения AR2017 в интерактивном режиме на портале www.ar2017.ru.

Порядок выполнения: Скачать приложение AR2017 на мобильное устройство. Зарегистрироваться на портале, загрузить свой уникальный маркер – это исходное изображение, которое будет распознаваться в мобильном приложении и запускать анимацию. Маркер можно будет показывать мобильному устройству как с экрана, так и на бумаге. Скачать инструкцию по разработке своего проекта и создать проект с применением всех видов контента.

### **Примеры заданий на проектирование Задание No1**

Необходимо написать трехмерную игру-платформер. Персонажем (игроком) должен

выступать шар или же более сложная, отличная от примитивов, модель, напоминающая его по форме.

Шар должен уметь перемещаться по произвольной геометрии уровня катясь, подпрыгивая и падая под действием гравитации. Также он должен реагировать на геометрию уровня, отталкиваясь от препятствий. На уровне должны присутствовать специальные «собираемые» объекты, которые исчезают при соприкосновении с игроком и при этом приносят ему очки. Эти объекты могут иметь произвольную форму, должны быть отличимыми от геометрии уровня и иметь idleанимацию. Количество очков должно постоянно отображаться на экране. Геометрия уровня должна быть разреженной, чтобы игрок мог «упасть».

Цель игры докатить шар до специальной области (финиша), не упав, собрав как можно больше очков. Если шар падает, выходя за пределы уровня, должно появляться сообщение о том, что он проиграл с кнопкой «Повторить». При нажатии на кнопку игра начинается заново. При достижении игроком финиша должно появляться сообщение о победе с такой же кнопкой «Повторить», по нажатии на которую игра также начинается заново. На обоих экранах должна присутствовать информация о количестве очков, полученных игроком. Камера может быть произвольной, но должна следовать за игроком. Управление также может быть произвольным. Разрешено пользоваться ассетами из магазина, но не использовать наборы инструментов оттуда.

### **Перечень примерных вопросов для экзамена**

- 1. Определение понятия "виртуальная реальность" (VR)
- 2. Определение понятия "дополненная реальность" (AR)
- 3. Основные понятия виртуальной реальности.
- 4. Сетевая виртуальная реальность
- 5. Аппаратные средства виртуальной реальности
- 6. Виртуальная реальность в промышленности
- 7. Виртуальное обучение, тренажеры и симуляторы
- 8. Системы виртуальной реальности в проектировании
- 9. Виртуальные решения в музейной практике
- 10. Компьютерные игры и ВР
- 11. Компании-лидеры в развитии систем виртуальной реальности
- 12. История развития систем виртуальной реальности
- 13. Перспективы виртуальной реальности
- 14. Виды виртуальной реальности
- 15. Объекты виргуальной реальности
- 16. Виртуальная реальность и дополненная реальность сравнение.
- 17. Этапы и технологии создания систем VR, структура и компоненты.
- 18. Этапы и технологии создания систем AR, структура и компоненты.
- 19. Обзор и сравнение современных ЗО-движков. Возможности, условия использование